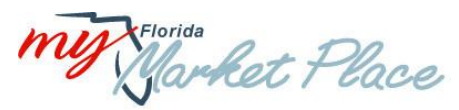

# **MFMP Change Review Board (CRB) Meeting**

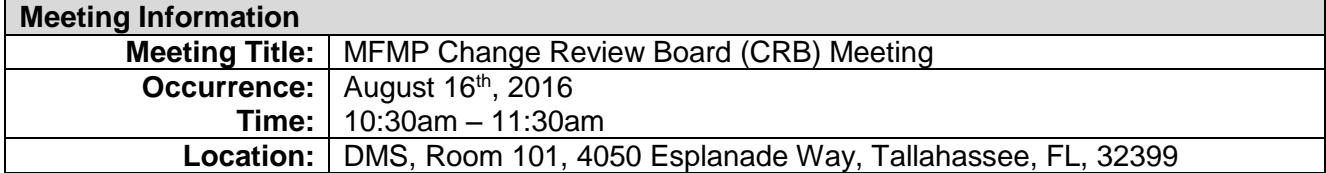

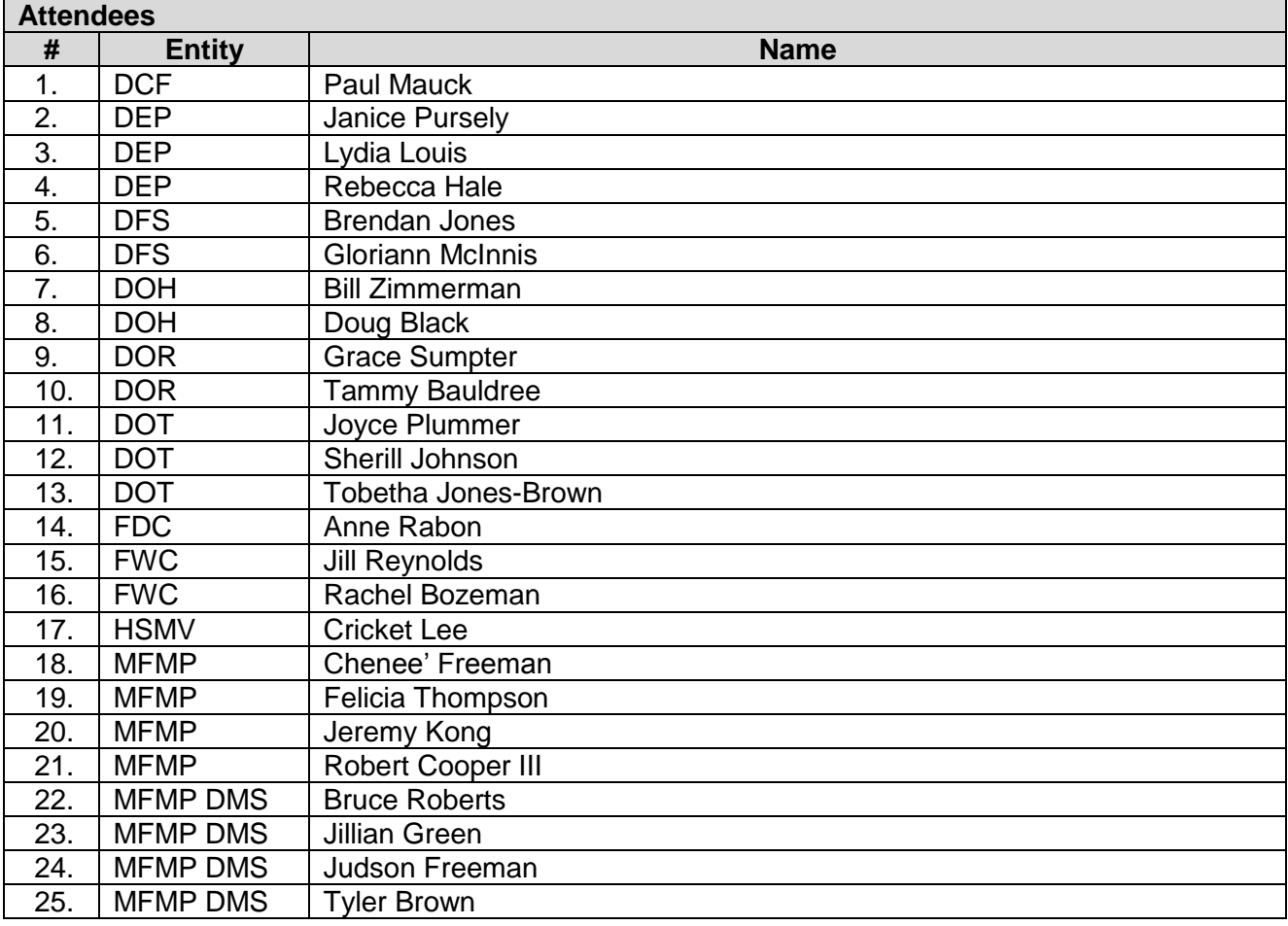

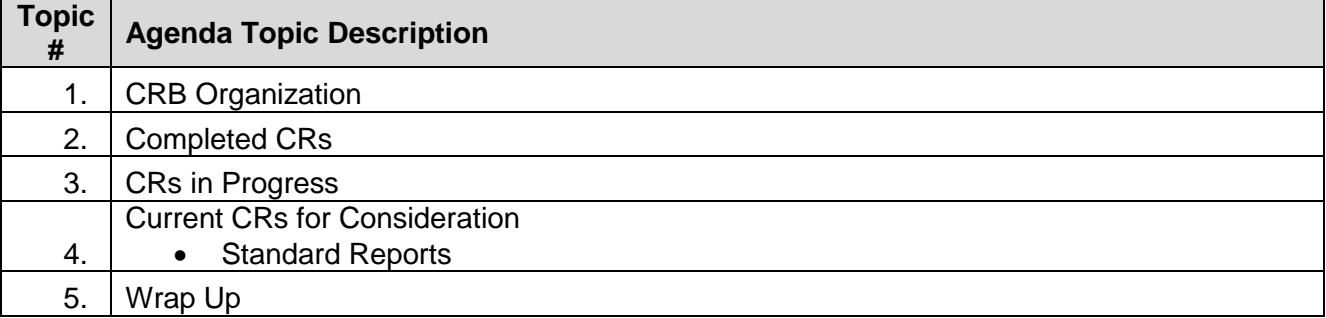

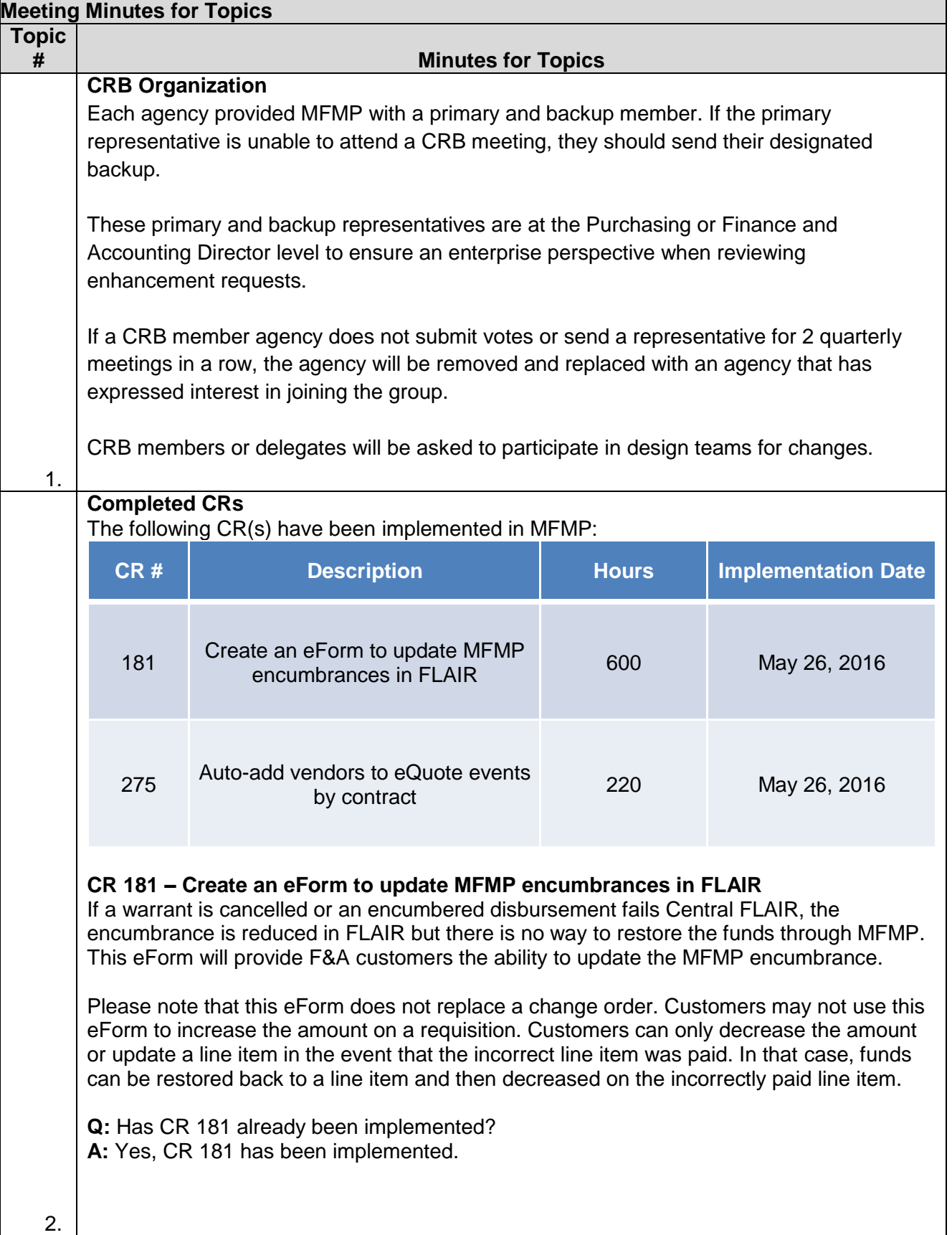

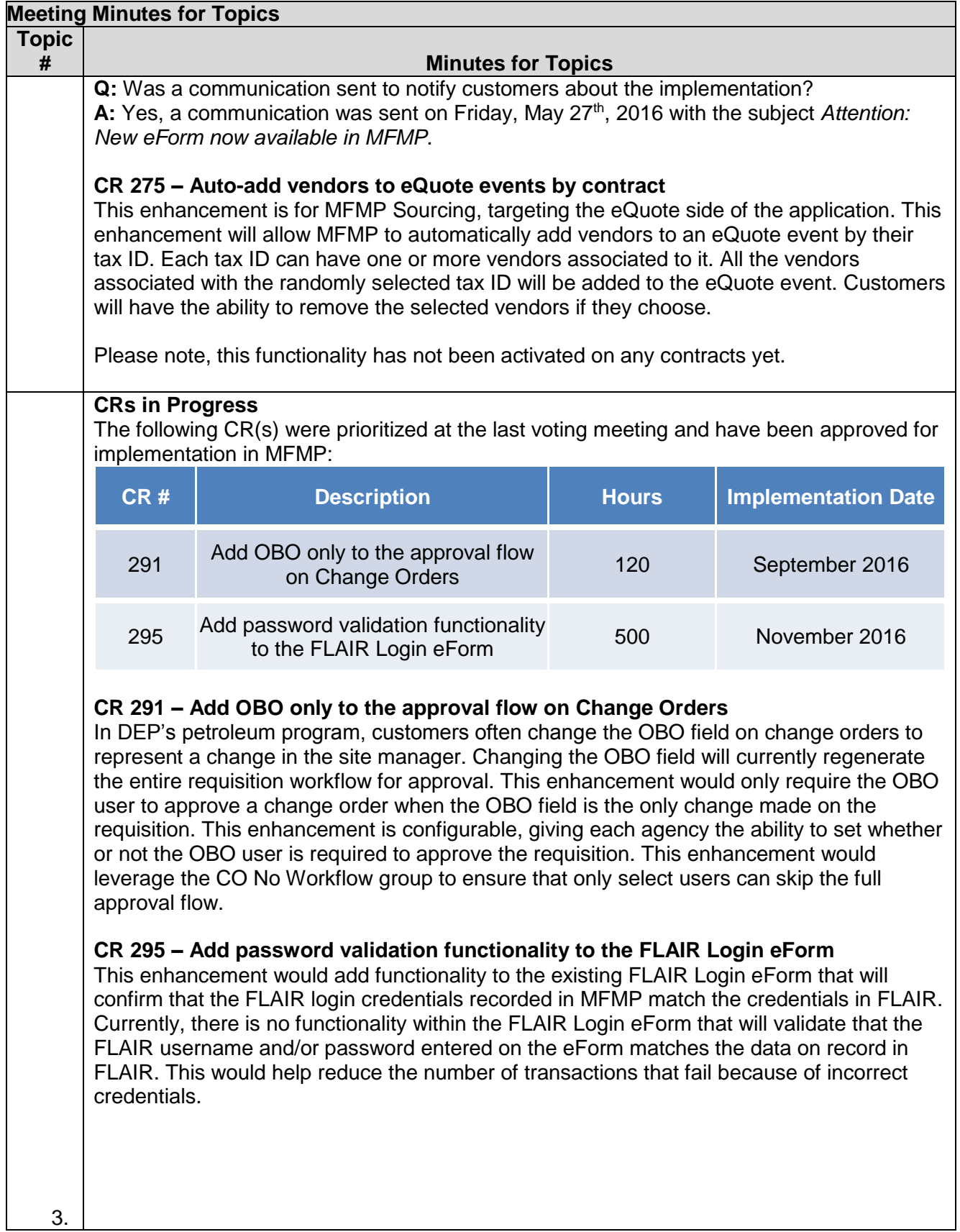

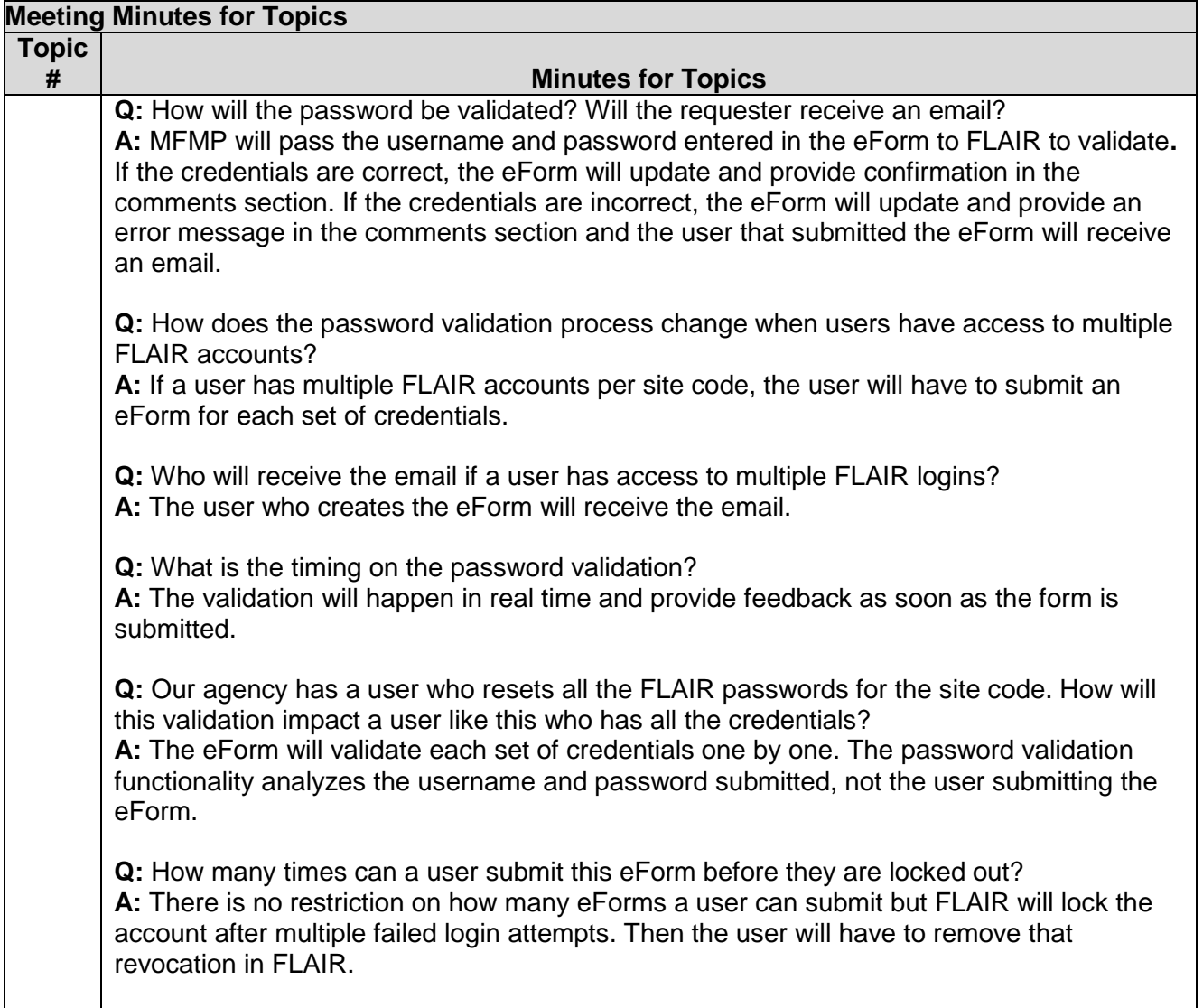

**CRs for Consideration**

The following CR(s) are being considered for future CRB voting sessions:

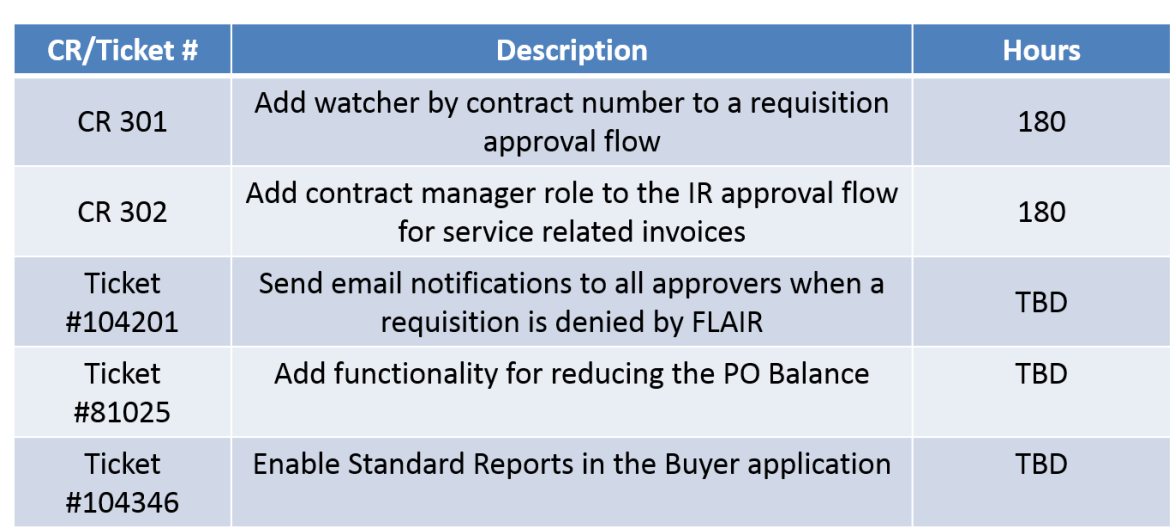

#### **CR 301 – Add watcher by contract number to a requisition approval flow**

This enhancement from AST would allow a watcher role to be added to the approval flow on STC/ACS requisitions or tied to specific commodity codes with a dollar amount threshold. Please note that this watcher will be added in parallel to the approval flow and should not hold up any approval flow processes.

#### **CR 302 – Add contract manager role to the IR approval flow for service related invoices**

FLAIR requires a Contract Manager to certify that services have been rendered on invoices. This works when the Contract Manager is also the requester. However in some cases the Contract Manager is not the Requester, like at FDVA. This enhancement would add a Contract Manager role to service related invoice approval flows. This would allow multiple users within that role to act on that invoice reconciliation, not just the one listed Contract Manager.

## **Ticket #104201 – Send email notifications to all approvers when a requisition in denied by FLAIR**

This enhancement from DEA would send email notifications to every user in the approval flow if a requisition is denied by FLAIR. Currently, only the requester is notified that the requisition has been denied by FLAIR. DEA would like all of their approvers to be made aware of any denied requisitions so the necessary steps can be taken to resolve the issue.

## **Ticket #81025 – Add functionality for reducing the PO Balance**

Multiple agencies have expressed a desire for the ability to reduce the PO Balance. This enhancement is generically worded to allow for discussion on where this functionality would be implemented and how the logic would work.

**Q:** How is this different than CR 181?

**A:** CR 181 allows users to update the MFMP encumbrance in FLAIR on a requisition. Ticket 81025 allows users to edit the PO balance.

4.

**Q:** DOH has a backlog of open requisitions in composing status. It is a cumbersome task to reach out to each individual Requester and request they delete the requisition. DOH would like the ability to delete all historical PRs in composing status.

**A:** MFMP has logged that enhancement request. Further discussions are required to gain a better understanding of the scope and function of that potential enhancement.

**Q:** I would like to request the ability to mass edit additional fields, such as the vendor. The system will currently allow multiple vendors to be added to the same PO. My agency has had to cancel and reissue POs in the past when incorrect vendor locations or multiple vendor locations are added. There should be a notification to make the user aware of any inconsistencies. The combination of adding the ability to mass edit the vendor and having a system notification would help to reduce errors.

**A:** Please review the fields you would like the ability to mass edit and submit that information in an enhancement request. MFMP will log the request and compile it with any similar existing requests.

**Q:** On unencumbered purchase orders, how many vendors are you limited to? **A:** Not sure at this time, MFMP will conduct further research.

**Q:** There are many vendors who accept p cards but their vendor registration says that they do not. The workaround has been to process the requisition as unencumbered. This causes issues when comparing reports of unencumbered requisitions and p card related requisitions. It would be helpful if MFMP could analyze all vendor registrations to determine which vendors do accept p cards when their registration says they do not. MFMP could then notify those vendors and ask them to update their vendor registration. **A:** Bruce Roberts is currently working on a report to show all the vendors that are not registered with the p card option checked. This may be a helpful starting point. When Bruce was at DOH, if a user came across a vendor that accepts p cards even though their registration says they do not, the user would indicate that in the comments section. MFMP does engage vendors on a regular basis to try ensure their registrations are accurate and up to date.

**Q:** The minority business certification is not always correct. It can create issues with reporting if I am trying to report on minority spend but the vendor's registration does not accurately indicate if they are a minority or woman owned business. It would be helpful if the registration process was cleaner or if the information submitted is validated. **A:** Minority certified business entities do go through several layers of approvals and verification to ensure that they meet the certification requirements. Minority certified business entity information comes from the Office of Supplier Diversity.

**Q:** On a requisition, if I click on a vendor name the system does not tell me if they accept p cards or not. It would be helpful if that information was included. **A:** That information is displayed when you search for a vendor. We can look into adding that information to that section.

# **Ticket #104346 – Enable Standard Reports in the Buyer application**

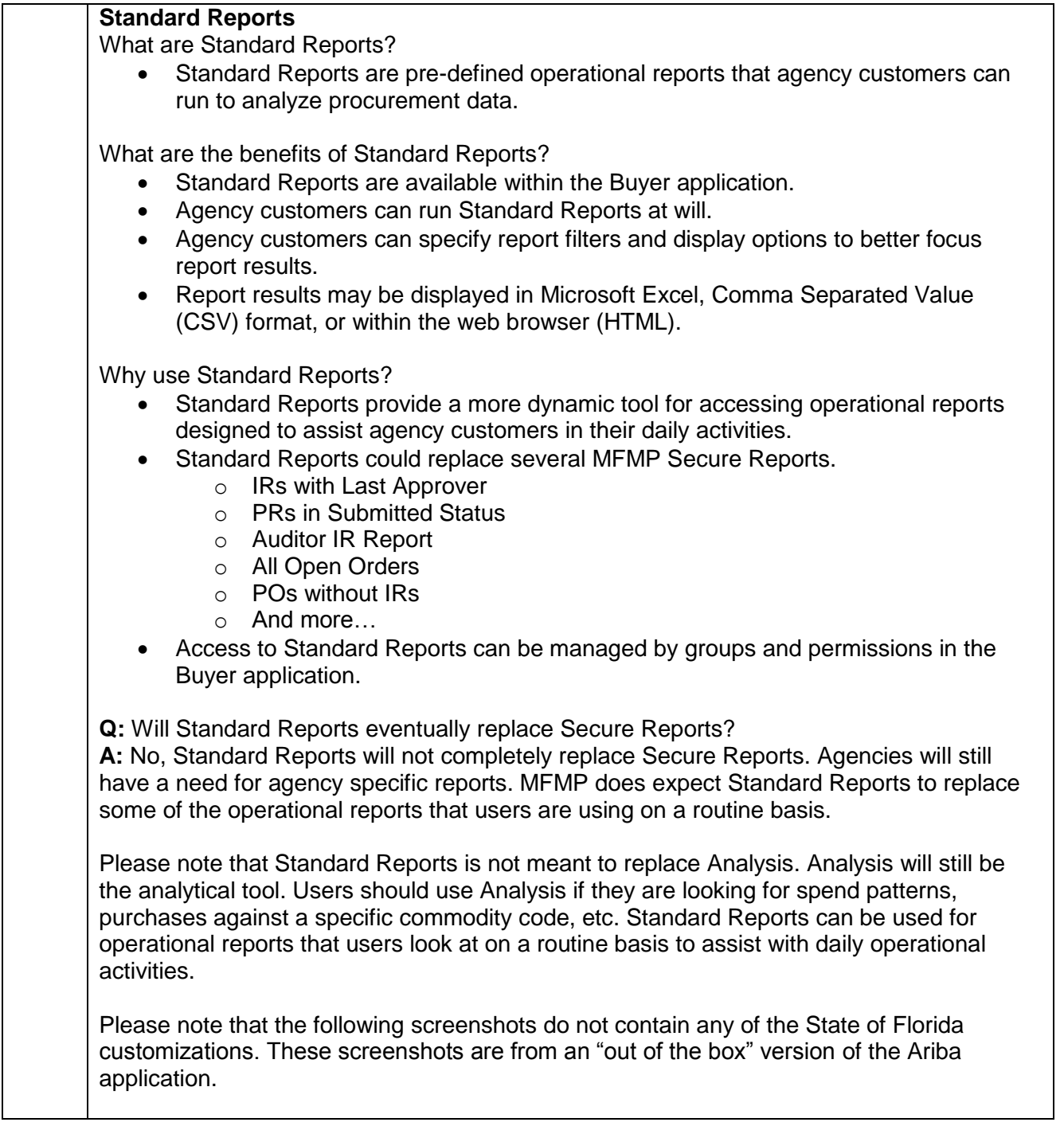

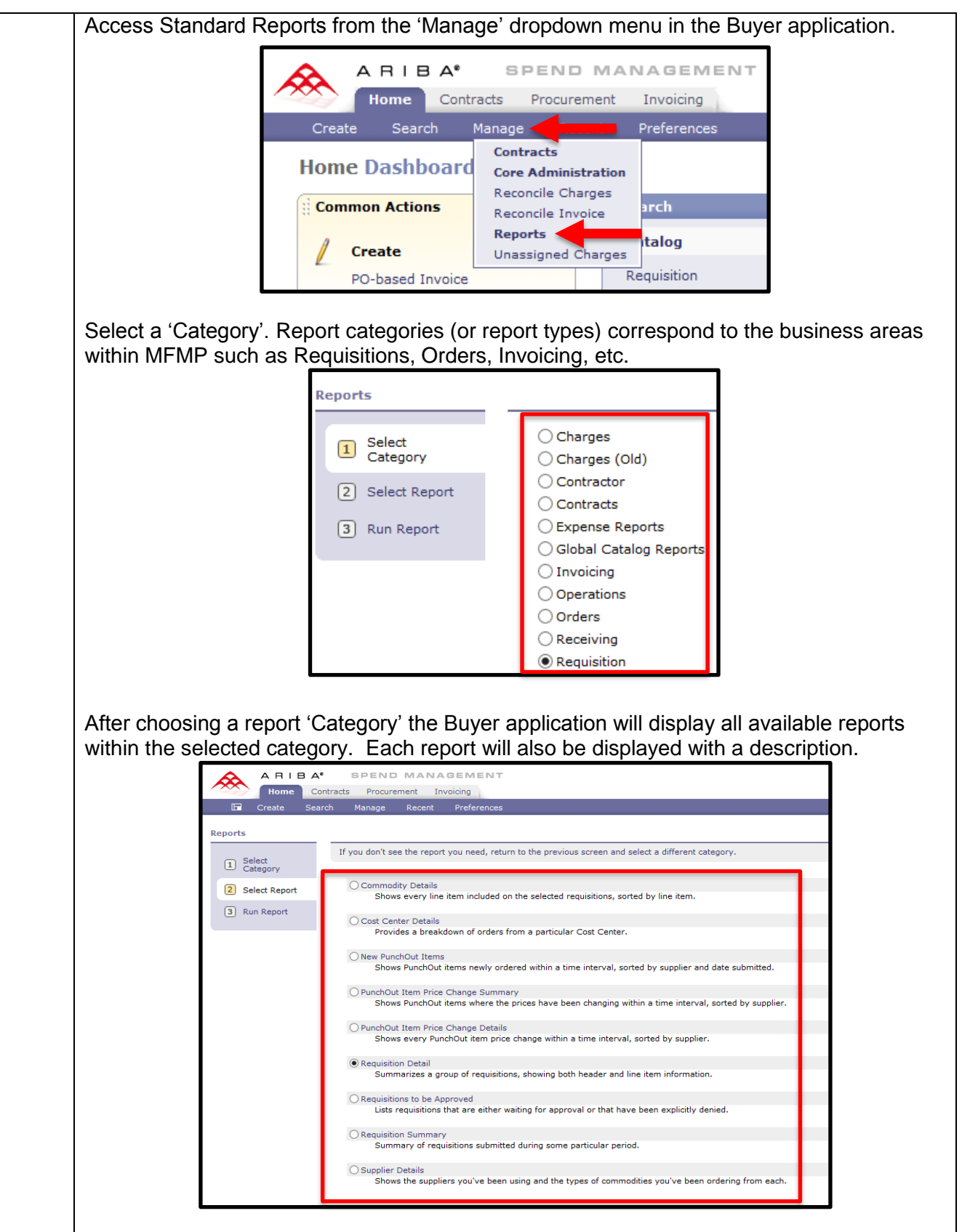

The 'Basic' tab allows customers to add filters to the report to limit the output. Example filters could be PUI, Status, Date Submitted, etc.

![](_page_8_Picture_25.jpeg)

The 'Advanced' tab allows customers to deselect the default display fields. For example, when running the Requisition Detail report, you may not be interested in viewing the title of the requisition.

![](_page_8_Picture_26.jpeg)

After specifying report filters and/or display fields, customers can run the selected report. Below is an example of the *Requisition Detail* report displayed via the web browser (HTML).

![](_page_9_Picture_134.jpeg)

Considerations for Implementing Standard Reports

- Enable Standard Reports in the Buyer application and remove default reports that are not applicable to MFMP.
- Evaluate Legislative data scoping.
- Limiting reportable data by a specified timeframe.

Decision Points for Implementing Standard Reports

- What report categories (report types) should be implemented with Standard Reports?
- Are there custom categories (report types) that should be added to Standard Reports?
- What filters and/or data fields should be available on each report? o Entity/OLO, PUI, Accounting Fields, etc.
- Who should have access to Standard Reports?
- Which MFMP Secure Reports may be deprecated with the implementation of Standard Reports?

**Q:** Our agency currently uses the description field in the accounting section to record the Contract Manager since there is not a designated field for it and many of our Contract Managers do not have access to MFMP. Could that be one of the data elements that is added so the report can be filtered or sorted?

**A:** Yes, that could potentially be added to these reports. Further investigation will be necessary to confirm.

**Q:** Our agency currently uses Secure Reports to track Contract Managers and to ensure that Contract Managers are appropriately certified. Will the implementation of Standard Reports impact our ability to use Secure Reports as a tracking mechanism? **A:** That would be part of our review to assess the impact of implementing Standard Reports, but that likely would not be an issue.

![](_page_10_Picture_130.jpeg)

![](_page_10_Picture_131.jpeg)